HW4 has been posted. Answers will be posted in <sup>a</sup> week

Confidence interval for population variance  $\sigma^2$ 

- Up until now we were calculating the confidence interval on the **population average µ**
- What if one wants to put **confidence interval on population variance**  $\sigma^2$ **?**
- We know an unbiased estimator of  $\sigma^2$

$$
s^2 = \frac{1}{n-1} \sum_i (x_i - \bar{x})^2
$$

• How to determine confidence interval?

 $\overline{X} = (X_1, X_2 \cdots X_n) \qquad X_{\underline{i_1}} \rightarrow X_{\underline{i}} \rightarrow \overline{X}$  $y = |\vec{x}|^2 = \sum x_i^2 - (n-1) s^2 \sum_{i=1}^{n} x_i = 0$  $P(\overrightarrow{x})d|\overrightarrow{x}| \sim \prod_{i=1}^{n-1} \frac{1}{\sqrt{2\pi}}exp(-\frac{\overrightarrow{x}_i}{2})d\overrightarrow{x}$ <br>
(left the last one since  $x_n = \sum_{i=1}^{n-1}x_i$ )  $\begin{array}{c} |V| = \int_{0}^{\infty} \frac{d^{2}y}{|y^{2}|^{2}} dy = \frac{d^{2}y}{|y^{2}|^{2}} dy = \frac{d^{2}y}{|y^{2}|^{2}} dy = \frac{d^{2}y}{|y^{2}|^{2}} dy = \frac{d^{2}y}{|y^{2}|^{2}} dy = \frac{d^{2}y}{|y^{2}|^{2}} dy = \frac{d^{2}y}{|y^{2}|^{2}} dy = \frac{d^{2}y}{|y^{2}|^{2}} dy = \frac{d^{2}y}{|y^{2}|^{2}} dy = \frac{d^{2}y}{|y^{2}|^{2}} dy = \frac{d^{2}y}{$ 

### **8‐4 Confidence Interval on the Variance and Standard Deviation of a Normal Distribution** *X=(n‐1)S2/σ<sup>2</sup> We know n, S<sup>2</sup>*

*want to estimate <sup>σ</sup><sup>2</sup>*

*f(x,n) <sup>~</sup> <sup>x</sup>(n‐1)/2‐1exp(‐x/2)*

It is just Gamma PDF with *r=(n‐1)/2,* and λ=1/2

Mean value: *n‐1*

Standard deviation:

$$
\sqrt{2(n-1)}
$$

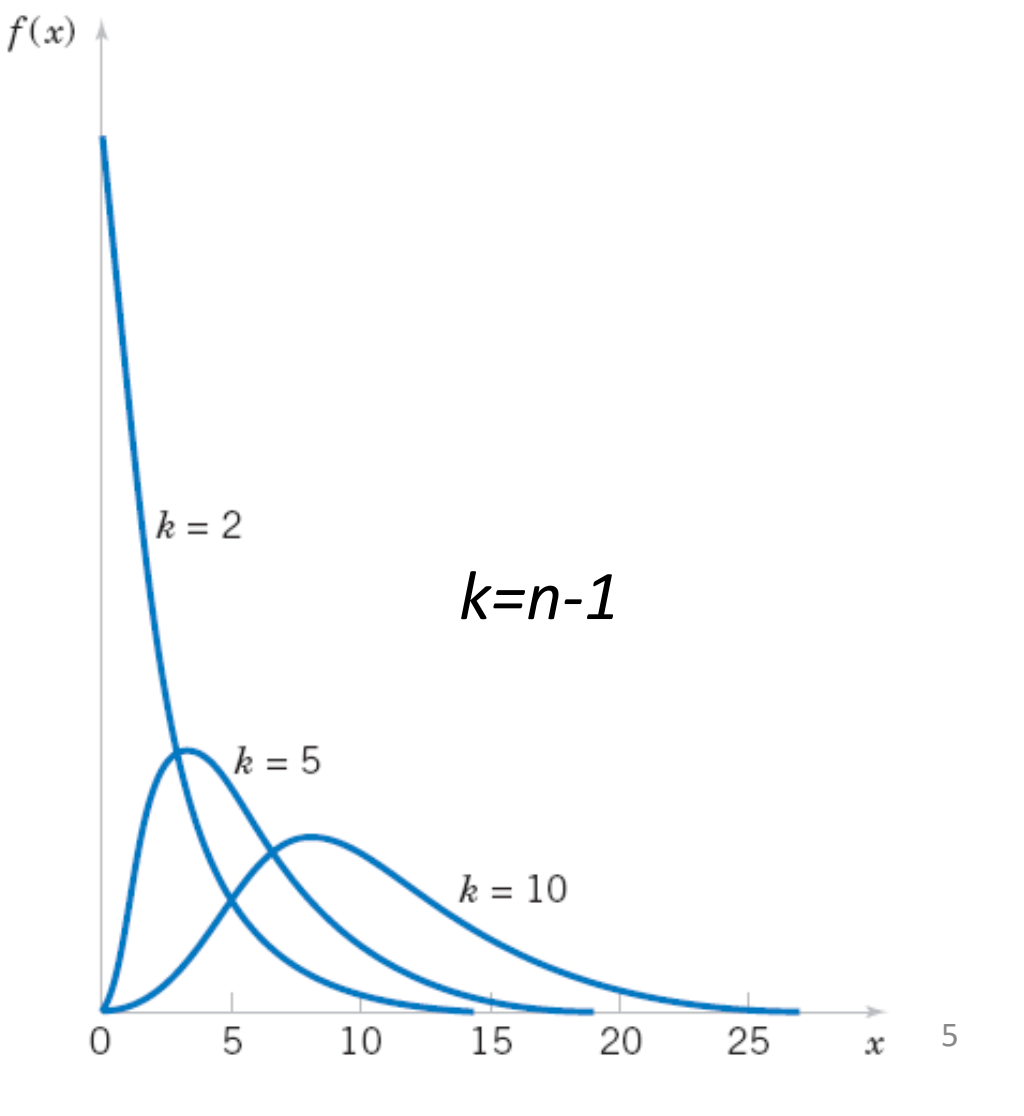

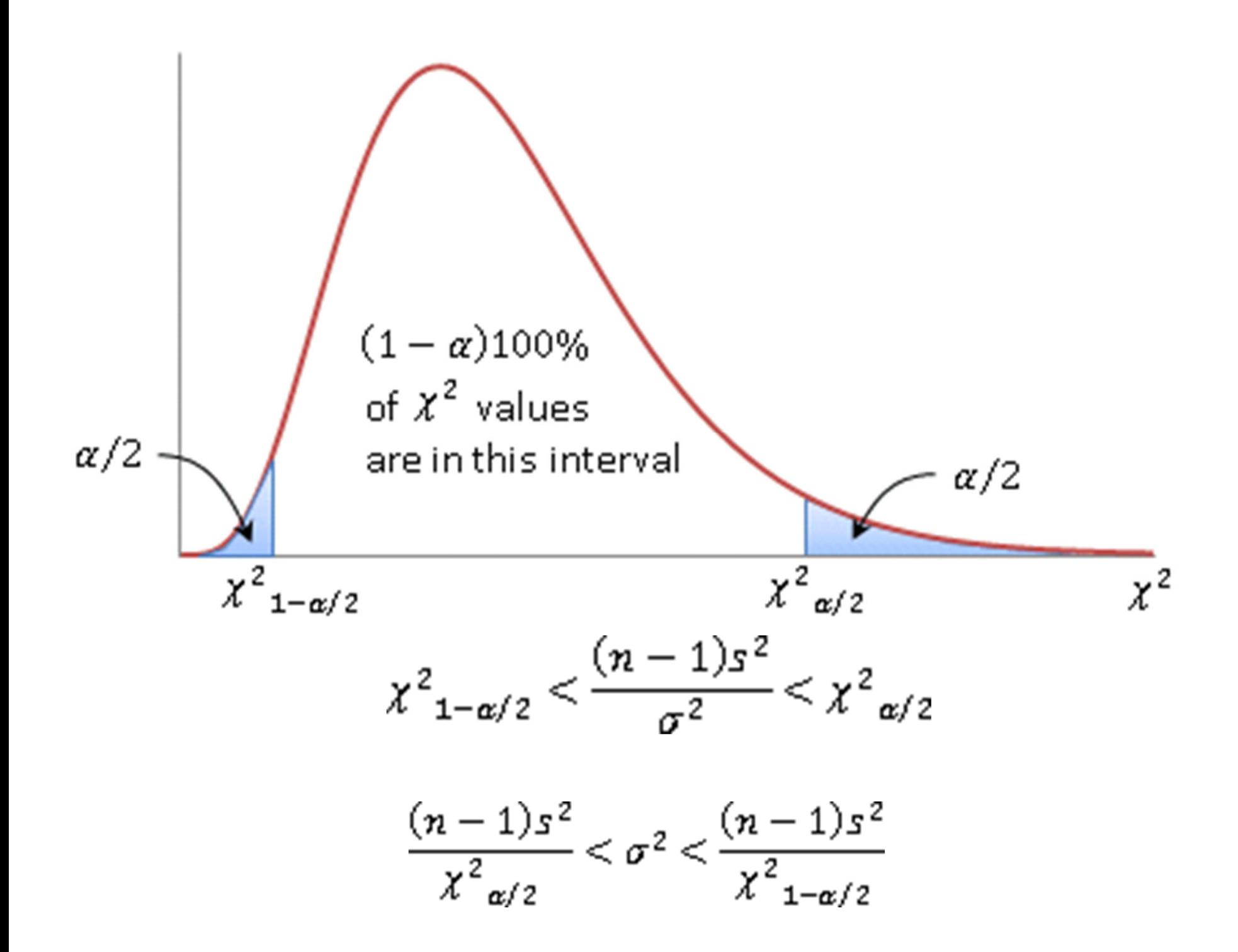

Person's chi‐squared Goodness of fit test

#### Did you know that M&M's® Milk Chocolate Candies are supposed to come in the following percentages: 24% blue, 20% orange, 16% green, 14% yellow, 13% red, 13% brown?

### http://www.scientificameriken.com/candy5.asp

"To our surprise M&Ms met our demand to review their procedures in determining candy ratios. It is, however, noted that the figures presented in their email differ from the information provided from their website (http://us.mms.com/us/about/products/milkchocolate/). An email was sent back informing them of this fact. To which M&Ms corrected themselves with one last email:

In response to your email regarding M&M'S CHOCOLATE CANDIES

Thank you for your email.

On average, our new mix of colors for M&M'S® Chocolate Candies is:

M&M'S® Milk Chocolate: 24% blue, 20% orange, 16% green, 14% yellow, 13% red, 13% brown.

M&M'S® Peanut: 23% blue, 23% orange, 15% green, 15% yellow, 12% red, 12% brown.

M&M'S® Kids MINIS®: 25% blue, 25% orange, 12% green, 13% yellow, 12% red, 13% brown.

M&M'S® Crispy: 17% blue, 16% orange, 16% green, 17% yellow, 17% red, 17% brown.

M&M'S® Peanut Butter and Almond: 20% blue, 20% orange, 20% green, 20% yellow, 10% red, 10% brown.

Have <sup>a</sup> great day!

Your Friends at Masterfoods USAA Division of Mars, Incorporated

### How to accept or reject the null hypothesis that these probabilities are correct from <sup>a</sup> finite sample?

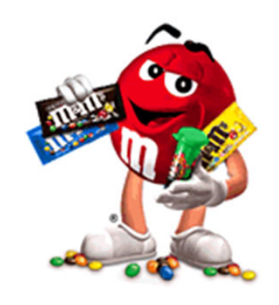

# **Pearson chi2 Goodness of Fit Test**

- Assume there is <sup>a</sup> sample of size *<sup>n</sup>* from <sup>a</sup> population with *k* classes (e.g. 6 M&M colors)
- Null hypothesis H<sub>0</sub>: class *i* has frequency  $f_i$  in the population
- Alternative hypothesis  $H_1$ : some population frequencies are inconsistent with  $f_i$
- $\bullet$  Let  $O_i$  be the observed number of sample elements in the *i*th class and  $E_i$  =  $n$   $f_i$  be the expected number of sample elements in the *i*th class.
- Group any bin with  $E_i$  <3 with
- a) if numerical value of i is important, group it with its neighbor (k=i‐1 or k=i+1) which has the smallest  $E_{_K}$  until  $E_{group}$  >=3;
- b) If numerical value of <sup>i</sup> is irrelevant, group together all *Ei* <3 bins until *Egroup* >=3
- The test statistic is

$$
X_0^2 = \sum_{i=1}^k \frac{(O_i - E_i)^2}{E_i} \tag{9-47}
$$

P-value is calculated based on the chi-square distribution with k-1 degrees of freedom:

P‐value <sup>=</sup> Prob(H0 is correct) =1‐CDF\_chi‐squared(*X02, <sup>k</sup>‐1*)

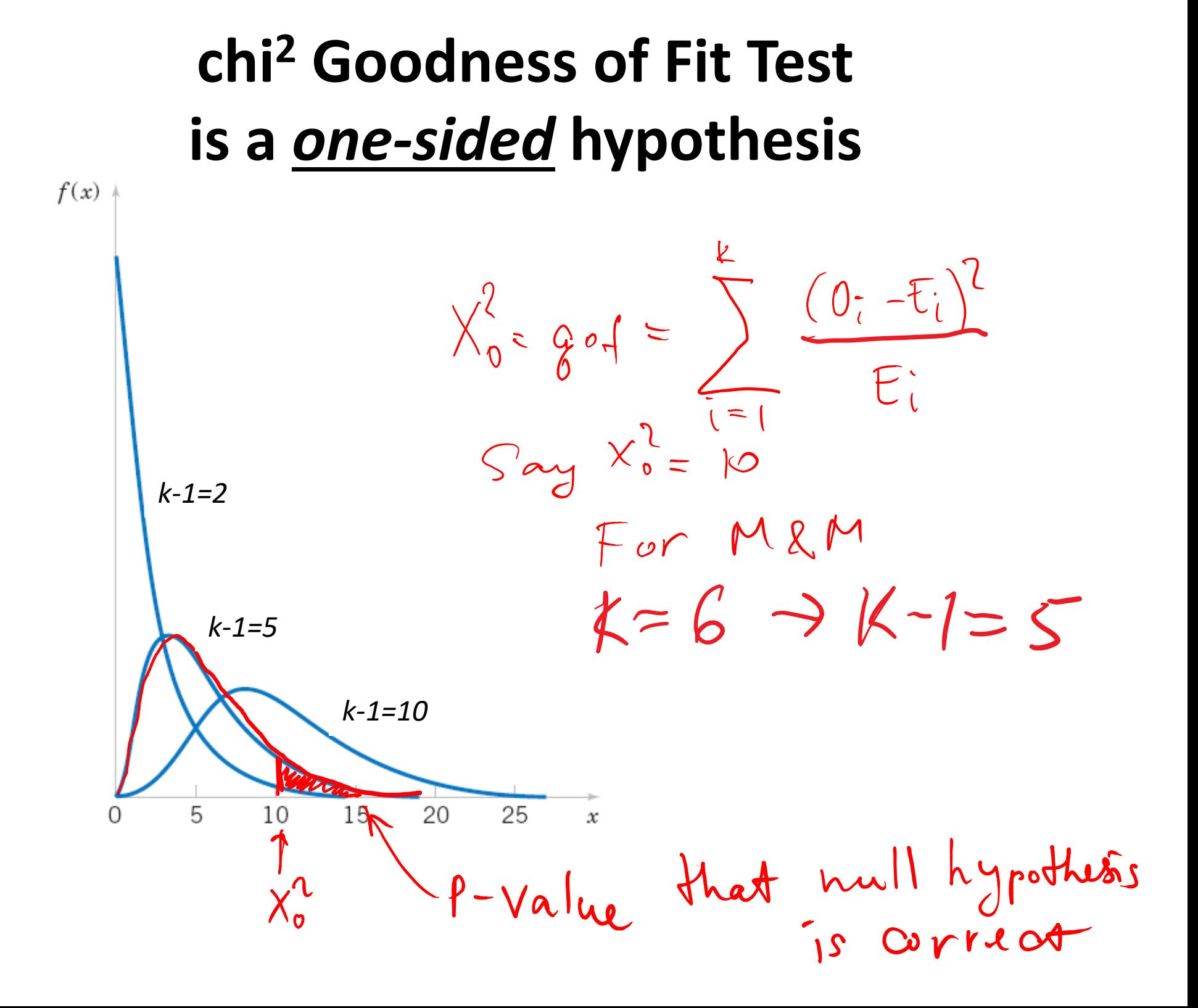

## M&M group exercise

- DO NOT EAT CANDY BEFORE COUNTING IS FINISHED! THEN, **PLEASE, DO**.
- We will be testing three null hypotheses one after another:
	- M&M official data: 24% blue, 20% orange, 16% green, 14% yellow, 13% red, 13% brown
	- Website (fan collected) data from http://joshmadison.com/2007/12/02/mms-color-distribution-analysis: 18.36% blue, 20.76% orange, 18.44% green, 14.08% yellow, 14.20% red, 14.16% brown
	- Uniform distribution: 1/6~16.67% of each candy color
- You will estimate P-values for each one of these null hypotheses
- Hints:  $O_i$  is the observed # of candies of color i; calculate the expected # *Ei=*(# candies in your sample)\**fi*

Use **1‐chi2cdf(X0squared, 5)** for P‐value

$$
X_0^2 = \sum_{i=1}^k \frac{(O_i - E_i)^2}{E_i}
$$

# M&M matlab exercise

- $\bullet$ **observed=mm\_table(group,:); group % use when analyzing one group**
- $\bullet$ **f\_mm=[0.24,0.2,0.16, 0.14, 0.13,0.13];**
- •**f\_u=1./6.\*ones(1,6);**
- $\bullet$ **f\_website=[18,21,18,14,14,14,14];**
- $\bullet$ **f\_website=f\_website./sum(f\_website);**
- $\bullet$ **%p\_website=[0.1836, 0.2076, 0.1844, 0.1408, 0.1420, 0.1416]**
- •**%p\_u=[0.1500, 0.2200, 0.2100, 0.1200, 0.1600, 0.1500];**
- $\bullet$ **n=sum(observed)**
- $\bullet$ **expected\_u=n.\*f\_u;**
- $\bullet$ **expected\_mm=n.\*f\_mm;**
- $\bullet$ **expected\_website=n.\*f\_website;**
- •**gf\_mm=0; gf\_u=0; gf\_website=0;**
- •**for m=1:6;**
- • **gf\_mm=gf\_mm+(observed(m)...**
	- **‐expected\_mm(m)).^2./expected\_mm(m);**
- •**gf\_u=gf\_u+(observed(m)‐expected\_u(m)).^2./expected\_u(m);**
- • **gf\_website=gf\_website+(observed(m)...**
	- **‐expected\_website(m)).^2./expected\_website(m);**
- $\bullet$ **end;**

•

•

- $\bullet$ **disp('goodness of fit of MM <sup>=</sup>'); disp(num2str(gf\_mm));**
- $\bullet$ **disp('p‐value of MM <sup>=</sup>'); disp(num2str(1‐chi2cdf(gf\_mm,5))); disp(' ');**
- $\bullet$ **disp('goodness of fit of website <sup>=</sup>'); disp(num2str(gf\_website));**
- $\bullet$ **disp('p‐value of MM <sup>=</sup>'); disp(num2str(1‐chi2cdf(gf\_website,5))); disp(' ');**
- $\bullet$ **disp('goodness of fit of uniform <sup>=</sup>'); disp(num2str(gf\_u));**
- $\bullet$ **disp('p‐value of uniform='); disp(num2str(1‐chi2cdf(gf\_u,5)));**

## Statistical tests of independence

• Did I mix M&M candy well?

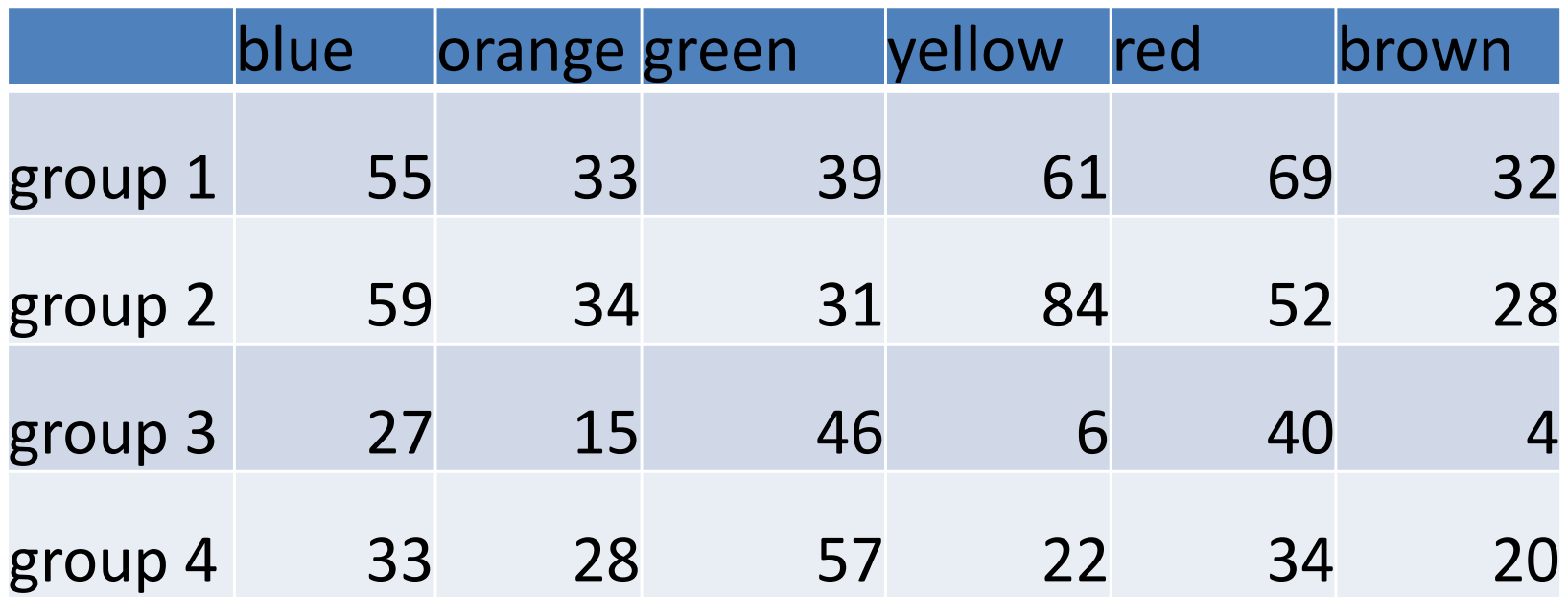

How to **test the hypothesis** if multiple sample are drawn from the same population?

- Table: samples (Student groups) rows, classes (M&M colors) – columns
- Test if color fractions are **independent** from group
- *P(Group 1 and Color <sup>=</sup> green) <sup>=</sup> P(Group 1)\*P(Color green)*
- •• Compute for all groups/colors 6\*4=24 in our case

$$
E_{green}(group 1) = n_{tot} * (group 1/n_{tot}) * (green/n_{tot})
$$

• 
$$
\chi^2 = \sum_{groups \& colors} \frac{(O_{color}(group) - E_{color}(group))^{2}}{E_{color}(group)}
$$

• # degrees of freedom=(colors-1)\*(groups-1)

• Was the M&M box from Costco well mixed? Let's compare the first two groups' data

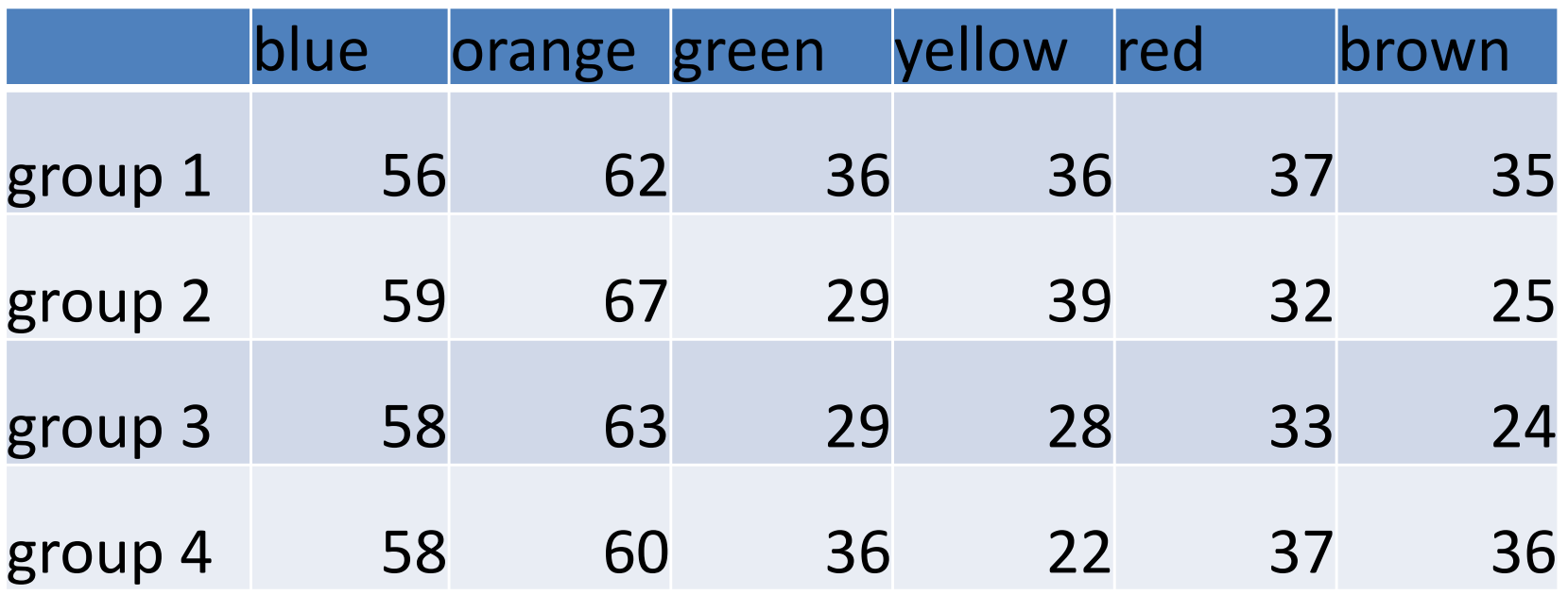

•• Using  $\chi^2 = \sum_{groups \& colors} \frac{(O_{color}(group) - E_{color}(group))^{2}}{E_{color}(group)}$ with # degrees of freedom (colors‐1)\*(groups‐1) Find P-value of null hypothesis H<sub>0</sub> that samples are independent from each other

## Was the Costco box well mixed?

- •**clear mm\_table**
- •**mm\_table=mm\_table\_all(1:2,:);**
- •**ngroups=2;**
- •**ncolors=6;**
- $\bullet$ **sumt=sum(sum(mm\_table))**
- $\bullet$ sum color=sum(mm table, 1)
- $\bullet$ **sum\_group=sum(mm\_table, 2)**
- $\bullet$ **mm\_exp=kron(sum\_group,sum\_color)./sumt**
- $\bullet$ **gof=sum(sum((mm\_table-mm\_exp).^2./mm\_exp))**
- •P value gof=1-chi2cdf(gof, (ngroups-1)\*(ncolors-1))
- **%gof = 7.3712; P\_value\_gof =0.1945**
- The null model that samples are independent is **not rejected The Costco box was well mixed!**

## Batch effect

# Does color composition vary between Costco and Schnucks

- Costco: 114 67 70 145 121 60
- •• Schnucks: 60 43 103 28 74 24
- Test if they are significantly different from each other:
- Same test expect ngroups=2; ncolors=6;
- Results:

Goodness of Fit =73.4774

P‐value <sup>=</sup> 1.9318e‐14

• Batch effect is highly statistically significant!

# Do Costco (groups 1 and 2) and Schnucks (groups 3 and 4) data come from the same population (factory?)

- •**clear mm\_table**
- •**mm\_table(1,:)=sum(mm\_table\_all(1:2,:));**
- •**mm\_table(2,:)=sum(mm\_table\_all(3:4,:));**
- •**ngroups=2;**
- •**ncolors=6;**
- $\bullet$ sumt=sum(sum(mm\_table))
- $\bullet$ sum color=sum(mm table, 1)
- $\bullet$ **sum\_group=sum(mm\_table, 2)**
- $\bullet$ **mm\_exp=kron(sum\_group,sum\_color)./sumt**
- $\bullet$ **gof=sum(sum((mm\_table-mm\_exp).^2./mm\_exp))**
- •**P\_value\_gof=1-chi2cdf(gof, (ngroups-1)\*(ncolors-1))**
- **%gof = 73.4774; P\_value\_gof = 1.93e-14**
- The null model that samples are independent is **rejected**
- •**Costco and Schnucks get candy from different factories**

Goodness of fit with a PDF defined by m parameters

- •• As before: k classes (e.g. M&M colors)
- • Use parameter estimators to find the best parameters for the fit
	- •Method of moments
	- •MLE: method of maximum likelihood
- • Use chi‐squared distribution with k-1-m degrees of freedom
- As before: if *Ei <3*, group it together with another group and reduce k by 1

$$
X_0^2 = \sum_{i=1}^k \frac{(O_i - E_i)^2}{E_i}
$$
 (9-47)

#### **Example 9‐12**

#### **EXAMPLE 9-12 Printed Circuit Board Defects Poisson Distribution**

The number of defects in printed circuit boards is hypothesized to follow a Poisson distribution. A random sample of  $n = 60$  printed boards has been collected, and the following number of defects observed.

![](_page_22_Picture_39.jpeg)

#### **Example 9‐12**

The mean of the assumed Poisson distribution in this example is unknown and must be estimated from the sample data. The estimate of the mean number of defects per board is the sample average, that is,  $(32.0 + 15.1 + 9.2 + 4.3)/60 =$ 0.75. From the Poisson distribution with parameter 0.75, we may compute  $p_i$ , the theoretical, hypothesized probability associated with the *i*th class interval. Since each class interval corresponds to a particular number of defects, we may find the  $p_i$  as follows:

$$
p_1 = P(X = 0) = \frac{e^{-0.75}(0.75)^0}{0!} = 0.472
$$
  
\n
$$
p_2 = P(X = 1) = \frac{e^{-0.75}(0.75)^1}{1!} = 0.354
$$
  
\n
$$
p_3 = P(X = 2) = \frac{e^{-0.75}(0.75)^2}{2!} = 0.133
$$
  
\n
$$
p_4 = P(X \ge 3) = 1 - (p_1 + p_2 + p_3) = 0.041
$$

#### **Example 9‐12**

The expected frequencies are computed by multiplying the sample size  $n = 60$  times the probabilities  $p_i$ . That is,  $E_i$  =  $np_i$ . The expected frequencies follow:

![](_page_24_Picture_38.jpeg)

#### **Example 9‐12**

Since the expected frequency in the last cell is less than 3, we combine the last two cells:

![](_page_25_Picture_38.jpeg)

The chi-square test statistic in Equation 9-47 will have  $k$  $p-1=3-1-1=1$  degree of freedom, because the mean of the Poisson distribution was estimated from the data.

#### **Example 9‐12**

The seven-step hypothesis-testing procedure may now be. applied, using  $\alpha = 0.05$ , as follows:

- **Parameter of interest:** The variable of interest is  $\mathbf{1}$ . the form of the distribution of defects in printed circuit boards.
- **Null hypothesis:**  $H_0$ : The form of the distribution of 2. defects is Poisson.
- 3. Alternative hypothesis:  $H_1$ : The form of the distribution of defects is not Poisson.
- **Test statistic:** The test statistic is 4.

$$
\chi_0^2 = \sum_{i=1}^k \frac{(o_i - E_i)^2}{E_i}
$$

#### **Example 9‐12**

- **Reject**  $H_0$  **if:** Reject  $H_0$  if the P-value is less than 5.  $0.05.$
- Computations: 6.

$$
\chi_0^2 = \frac{(32 - 28.32)^2}{28.32} + \frac{(15 - 21.24)^2}{21.24} + \frac{(13 - 10.44)^2}{10.44} = 2.94
$$

7. Conclusions: We find from Appendix Table III that  $\chi_{0.10,1}^2$  = 2.71 and  $\chi_{0.05,1}^2$  = 3.84. Because  $\chi_0^2$  = 2.94 lies between these values, we conclude that the P-value is between  $0.05$  and  $0.10$ . Therefore, since the P-value exceeds 0.05 we are unable to reject the null hypothesis that the distribution of defects in printed circuit boards is Poisson. The exact  $P$ -value computed from Minitab is 0.0864.